## CS 696 Emerging Web and Mobile Technologies Spring Semester, 2011 Assignment 4 © 2011, All Rights Reserved, SDSU & Roger Whitney San Diego State University -- This page last updated 4/24/11

## Assignment 4 Tip Calculator Due April 26 23:59 pm

Write a tip calculator activity. A User input the percent they wish to tip via a spinner. They type into a text field the amount that they wish to tip on. When they click on a "Calculate" button the amount of the tip and the total amount (tip plus original amount) are displayed. Goal of assignment: create an activities, get some experience using Android views. Turning in the Assignment

Put all your files in a single zip file and upload the assignment on the course portal. Do not use a .rar file.

Grading

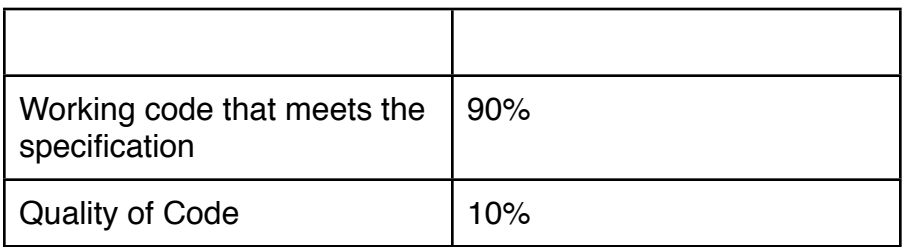